## **WOMOUSE 0.11.3 cheat sheet**

## **General**

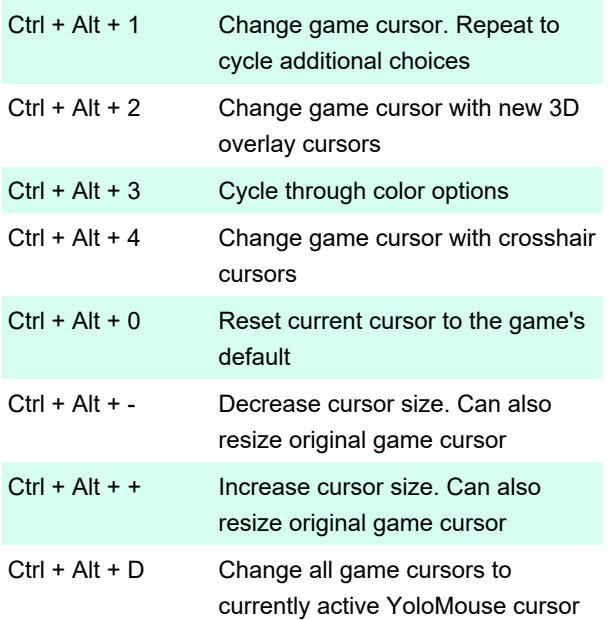

Last modification: 10/28/2020 12:47:05 PM

More information: [defkey.com/yolomouse-0-11](https://defkey.com/yolomouse-0-11-shortcuts) [shortcuts](https://defkey.com/yolomouse-0-11-shortcuts)

[Customize this PDF...](https://defkey.com/yolomouse-0-11-shortcuts?pdfOptions=true)